## SAP ABAP table VTVOP\_DISCOUNTFACTOR {Discount Factors}

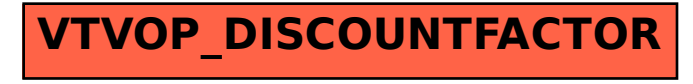